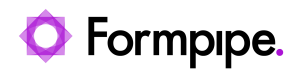

[Knowledgebase](https://support.formpipe.com/kb) > [Lasernet](https://support.formpipe.com/kb/lasernet) > [Lasernet FAQs](https://support.formpipe.com/kb/lasernet-faqs) > [Why is the total on my form calculated as](https://support.formpipe.com/kb/articles/why-is-the-total-on-my-form-calculated-as-twice-the-value-it-should-be-in-lasernet) [twice the value it should be in Lasernet?](https://support.formpipe.com/kb/articles/why-is-the-total-on-my-form-calculated-as-twice-the-value-it-should-be-in-lasernet)

## Why is the total on my form calculated as twice the value it should be in Lasernet?

Nicole Ojeda - 2021-03-26 - [Comments \(0\)](#page--1-0) - [Lasernet FAQs](https://support.formpipe.com/kb/lasernet-faqs)

## asernet

This issue generally occurs when a user has upgraded from Lasernet v6.5. The solution, and recommended best practice, is to use different names for the input and output Object Names.

To check this, follow these steps:

1. Open the properties for the rearrange which the sum() function is run against.

2. Check the **Object Name** on both the Input and Output tabs. Are they both the same value? If so, this is why the total has doubled.